## **Don't Know Chicago Format? Follow these Simple Hacks**

While making an article, paper, or errand, you are needed to give extraordinary quality substance in an authentic design. Usually, the [Write My Paper](https://www.myperfectpaper.net/) passes on additional checks for the association of the substance. Among the most notable setups, Chicago is used conventionally yet understudies submit blunders when planning their paper in this standard. If you are new to this game plan, here are a couple of hacks you

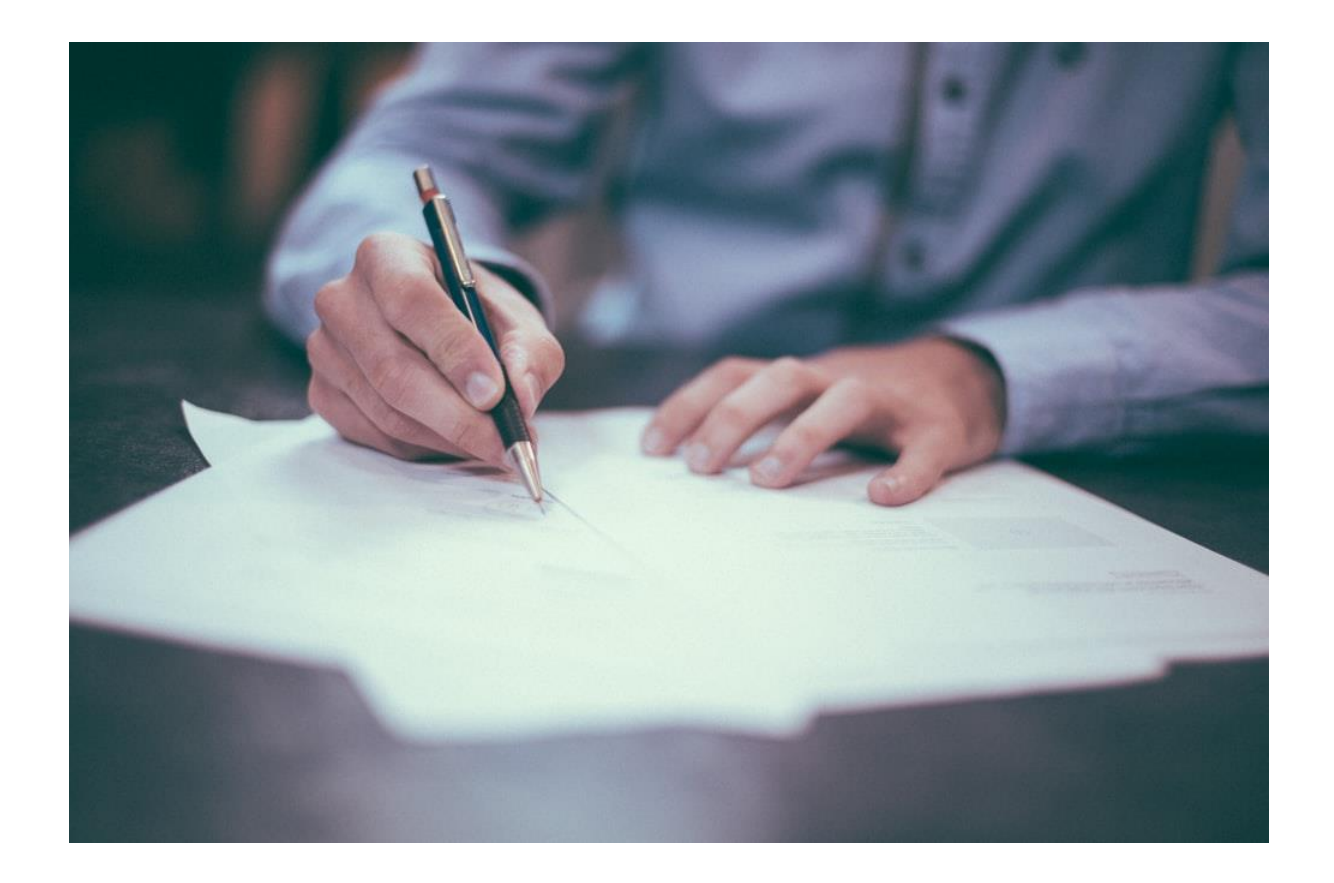

Regardless, what about we explore the general standard hacks which you can use for masterminding.

The most crucial thing is that the sum of the substance ought to be twofold scattered through the paper. you can pick the substance and make it twofold scattered from the section isolating decision open on Microsoft Word.

For concentrates or square references, which are organization references involving in excess of five lines (100 words) ought to be deterred. Accepting there are at any rate two verses from the work, it is prescribed to discourage them.

Review that you are not expected to Enclose the blog references inside cites. Also, guarantee that the reference starts from a different line and that it is indented.

Make sure to put page numbers on all of the pages of your Chicago orchestrated paper. Numbering begins from the principle content page's header in Arabic style.

One of the basic hack to arrange your is to make subheadings if your paper is long.

## **Chicago Citations**

It is extraordinary that with Chicago planning you will be drawn closer to allude to the sources in some other course of action. Accordingly, you ought to acknowledge how to Cite in this association fittingly. As of now you have two choices for refering to your sources in Chicago plan. You can either use the Author-Date System or you can pick the Notes-Bibliography (NB) System. These are both different sorts and a large part of the time, your educator will apportion you one of them. In the **[Essay Writer-](https://www.myperfectpaper.net/)Date structure**, the coincidental references are used after the substance with the reference to the maker's last name and the conveyance year of the source. Around the completion of the paper, you are expected to a reference page which will contain the reference to source really like in APA plan.

Regardless, accepting you are using the Notes-Bibliography System, you will use references with numbering in the body. This will direct perusers to a brief reference at the page base. That reference will contrast with an absolute reference that is fused around the completion of the record with the heading of Bibliography.

Go through specific hacks you ought to acknowledge while referring to the sources.

For the complete reference show, you need to use the heading of References when using Author-Date style and Bibliography for the Notes and Bibliography style.

Guarantee that you list the references in successive solicitation of the chief articulation of every way. It might be the title of the source or name of the maker.

In case you are using courses that have more than one maker, guarantee that you use 'and' and not 'and'. in case there are up to three authors, you ought to make the name out of all. Regardless, accepting the number ranges from 4 to 10, you use the primary maker name with 'et al.' in the in-text references and all names in the reference page.

You ought to grasp when to use this design and not mix-up it for some other course of action. Remember whether you are [Paper Writing Service](https://www.myperfectpaper.net/) from Business, Fine Arts, or History, by then it is attractive over use this sort. Another tip is to sort out your substance from the beginning so you don't have to reformat the whole paper. Before all else, it might be to some degree irksome, to follow all these and not miss any. In any case, when you practice it enough from the model plan, it moves to set aside in your memory. by then it ends up being not hard to start your paper in this course of action.